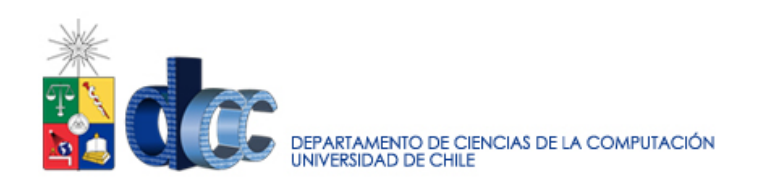

**Computación I - Sección 7 Profesor: Victor Ramiro Aux: Richard Ibarra, Milton Inostroza**

**Clase Auxiliar 1**

- **Problema 1**
	- Escriba la función perimetro(a, b) que calcula el perímetro de un rectángulo de lados a y b.
	- Escriba la función area(a, b) que calcula el área de un rectángulo de lados a y b.
	- Escriba un programa que siga el siguiente diálogo.

```
Rectángulo?
Lado a?
Lado b?
Perímetro=
Área=
```
## ● **Problema 2**

Escriba un programa con el siguiente diálogo

```
Suma de fracciones: a/b + c/d
a ? 1
b ? 2
c ? 3
d ? 4
suma = 10/8 = 1 2/8 = 1.25
```
## ● **Problema 3**

Escriba un programa que calcule el área de un triángulo de lados a, b y que forman ángulo alfa.

```
a?...
b?...
alfa (en grados)?...
area=nº
```
Nota: Para convertir grados en radianes use la fórmula radianes = grados\*π/180 Restricción: Use y escriba las siguientes funciones

```
# calcula área de triangulo de lados x, y, z
area(x, y, z):
   …
```

```
# calcula valor del tercer lado del triángulo de lados x e y
que #forman ángulo z (en radianes)
lado(x, y, z):...
```
● **Problema 4**

Escriba un programa que ayude a un niño a ejercitar las tablas de multiplicar respondiendo una pregunta en la forma indicada en el siguiente ejemplo:

```
6 x 7 ? 52
No
6 x 7 ? 49
No
6 \times 7 = 42
```
Notas

- Se debe dar un máximo de dos oportunidades para responder. Si responde mal por segunda vez se debe mostrar el resultado correcto
- Por supuesto, las respuestas correctas se responden solamente con Si
- El programa debe generar al azar factores entre 1 y 12 para lo cual puede usar la función azar(x,y)

## ● **Problema 4**

● Defina la función iguales

```
# iguales(x, y, z): cantidad de números iguales (3, 2, 0)# ej:iquales(1,2,3)=0,iquales(1,2,1)=2, iquales(1,1,1)=3
def iguales(x, y, z):
```
○ Escriba un programa que siga el siguiente diálogo

```
Tipo de triángulo de lados a,b,c
a? \overline{\phantom{0}}b? \qquadc ?
equilátero,isósceles,escaleno
```
## ● **Problema 5**

Defina las siguientes funciones

```
def bisiesto(año):
#true si año es bisiesto (divisible por 4 pero no
#por 100, excepto divisibles por 400)
def fecha valida(fecha):
#true si fecha ddmmaaaa es valida
```

```
#recuerde que el nº de días de cada mes es
#31,28,31,30,31,30,31,31,30,31,30,31
```

```
def comparar(fecha1, fecha2):
#devuelve nºentero <0, 0, >0 si fecha1 es <, =, > que
#fecha2
```
Escriba un programa que siga el siguiente diálogo.

Diálogo: Fecha1(ddmmaaaa)? \_\_\_ [01012011] Fecha2(ddmmaaaa)?\_\_\_ [01022011] Mayor= 01022011 Menor= 01012011

**Propuesto.** Diferencia en años=nº